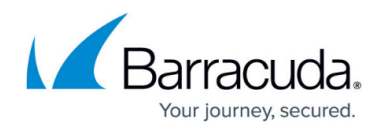

## **Microsoft Windows System Recovery**

## <https://campus.barracuda.com/doc/78808909/>

In addition to restoring files and folders backed up using the Barracuda Backup Agent for Windows, you can also perform volume-based recovery, system state (OS) recovery, physical-to-virtual recovery, and perform bare metal recovery of a Microsoft Windows system.

To restore data that was backed up using the Barracuda Backup Agent, the Agent must be installed on the restoration target. The exception to this is a file or folder download, which does not require the Barracuda Backup Agent to be present. Data can be restored to any target that has the Agent installed, regardless of whether it was backed up previously with Barracuda Backup.

## **In this Section**

## Barracuda Backup

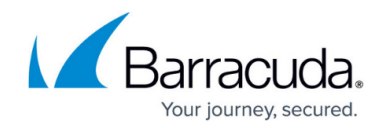

© Barracuda Networks Inc., 2024 The information contained within this document is confidential and proprietary to Barracuda Networks Inc. No portion of this document may be copied, distributed, publicized or used for other than internal documentary purposes without the written consent of an official representative of Barracuda Networks Inc. All specifications are subject to change without notice. Barracuda Networks Inc. assumes no responsibility for any inaccuracies in this document. Barracuda Networks Inc. reserves the right to change, modify, transfer, or otherwise revise this publication without notice.